Документ подписан простой электронной подписью Информация о владельце: ФИО: Смирнов Сергей Николаевич Должность: врио ректора Дата подписания: 07.11.2023 10:36:09 Уникальный программный ключ:

69e375c64f7e975d4e8830e7b4fcc2ad1bfMfmHucrepство науки и высшего образования Российской Федерации ФГБОУ ВО «Тверской государственный университет»

Утверждаю: уководитель ООП Е.Р. Хохлова **ULTEC** tipped 2023 r.  $\mathcal{F}^{\text{po}}$ 

Рабочая программа дисциплины (с аннотацией)

#### Основы информационной культуры

Направление подготовки 05.03.02 География

Направленность (профиль) Региональное развитие

Для студентов 1 курса очной формы обучения

Составитель: С.Б. Домбровский

Тверь, 2023

# **І. АННОТАЦИЯ**

#### 1. Цель и задачи дисциплины

Пелями лисциплины являются формирование информационной грамотности студентов, усвоение ими знаний и умений рационального поиска, отбора, учета, анализа, обработки и использования информации разными методами

и способами в самых различных источниках. Выработка у студентов поисковых навыков (алгоритмов работы) в универсальных и отраслевых энциклопедиях, словарях, справочниках; в библиографических указателях и базах данных; в реферативных журналах и сборниках; в справочноправовых системах и электронных ресурсах локального и удаленного доступа.

Задачи дисциплины:

1. Познакомить с основными правилами и принципами работы в офисных приложениях.

2. Обучить грамотному оформлению библиографических ссылок и списков использованной литературы согласно государственным стандартам.

3. Привить культуру оформления исследовательских работ на основе Положений университета и национальных ГОСТов.

#### 2. Место дисциплины в структуре ООП бакалавриата

Дисциплина входит в обязательную часть учебного плана.

Учебная дисциплина «Основы информационной культуры» является предшествующей для дальнейшей работы над рефератами, курсовыми, отчетами по прохождению практик и оформлению ВКР.

3. Объём дисциплины составляет 2 зачётные единицы, 72 академических часа, в том числе:

контактная аудиторная работа: лабораторные занятия - 17 часов самостоятельная работа: 55 часов

4. Планируемые результаты обучения по дисциплине, соотнесенные с планируемыми результатами освоения образовательной программы

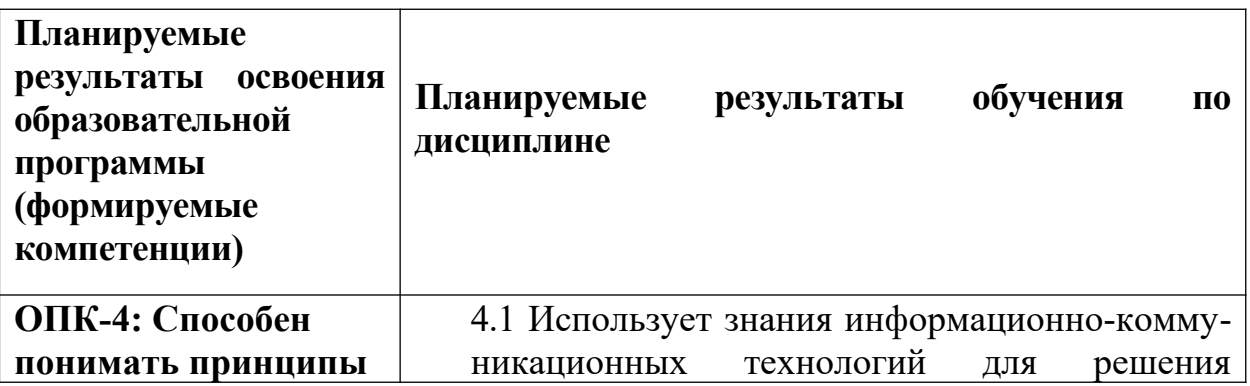

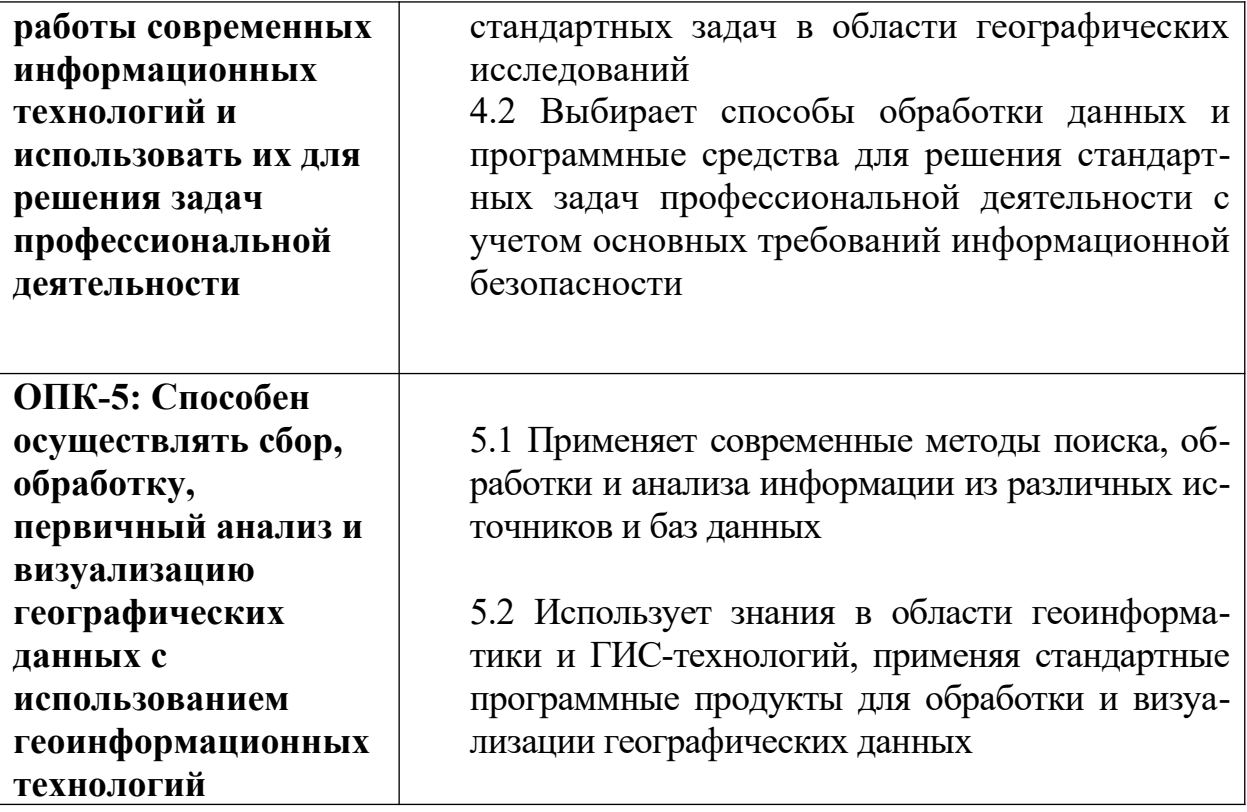

- **5***.* **Форма промежуточной аттестации –** зачет в 1 семестре.
- **6. Язык преподавания** русский.

### **II. Содержание дисциплины, структурированное по темам (разделам) с указанием отведенного на них количества академических часов и видов учебных занятий**

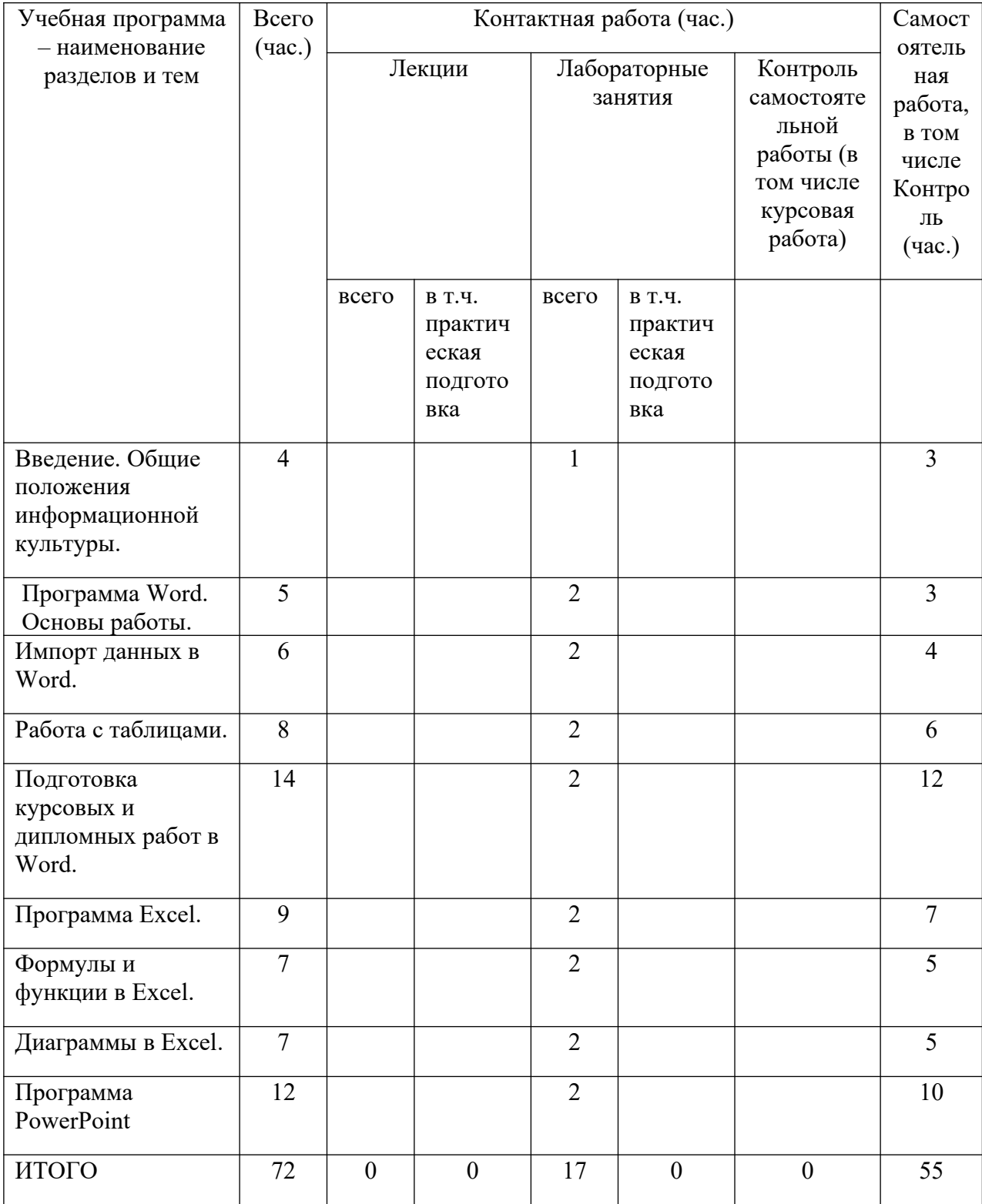

## **III. Образовательные технологии**

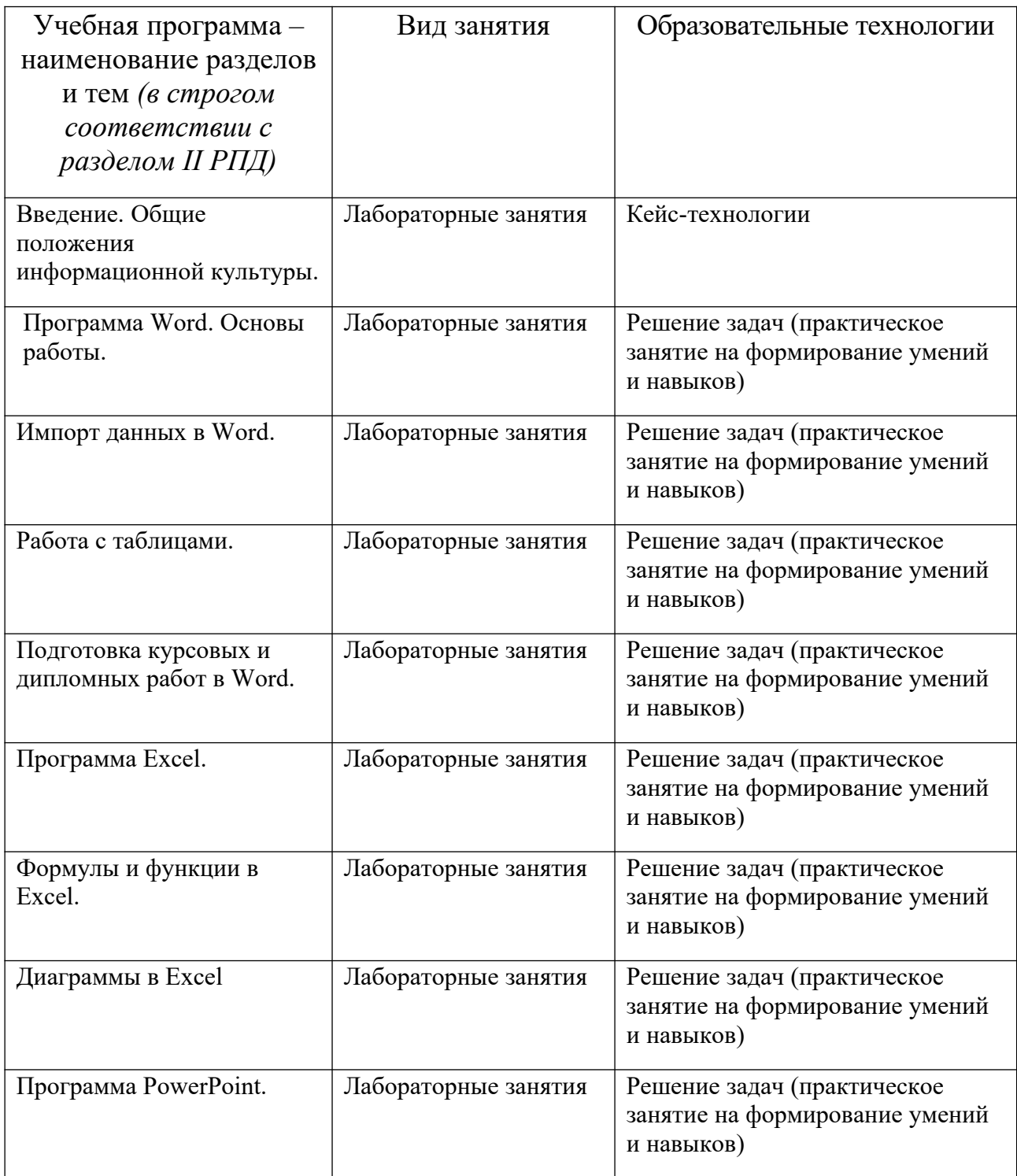

### **IV. Оценочные материалы для проведения текущей и промежуточной аттестации**

## **Типовые контрольные задания для проверки уровня сформированности компетенции ОПК-4: Способен понимать**

**принципы работы современных информационных технологий и использовать их для решения задач профессиональной деятельности**

**Индикатор - 4.1.** Использует знания информационно-коммуникационных технологий для решения стандартных задач в области географических исследований

**Задание:** с помощью программы PowerPoint подготовить и разместить онлайн-презентацию из 5-7 слайдов на тему «Основные этапы географических исследований».

**Индикатор - 4.2.** Выбирает способы обработки данных и программные средства для решения стандартных задач профессиональной деятельности с учетом основных требований информационной безопасности

**Задание:** на сайте ЕМИСС (https://www.fedstat.ru/) найти и выгрузить информацию «Численность населения по данным ОРС по полу и возрастным группам» в помесячной динамике с января 2019 по сентябрь 2021 года в разрезе 15-72 лет. В Excel построить график, отображающий изменение численности за выбранный период.

**Типовые контрольные задания для проверки уровня сформированности компетенции ОПК-5: Способен осуществлять сбор, обработку, первичный анализ и визуализацию географических данных с использованием геоинформационных технологий**

**Индикатор - 5.1.** Применяет современные методы поиска, обработки и анализа информации из различных источников и баз данных

**Задание:** найти в сети Интернет в открытых источниках научные публикации на тему «Актуальные проблемы экономической географии» (не менее пяти) и оформить в виде списка литературы согласно действующему ГОСТу.

**Индикатор - 5.2.** Использует знания в области геоинформатики и ГИСтехнологий, применяя стандартные программные продукты для обработки и визуализации географических данных

**Задание:** найти в сети интернет и с помощью Excel визуализировать в приложении 3D Maps данные по численности населения следующих стран: Российская Федерация, Италия, Испания, Турция.

#### **Критерии оценивания практического задания:**

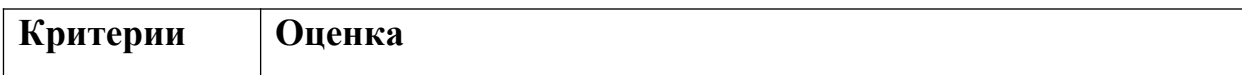

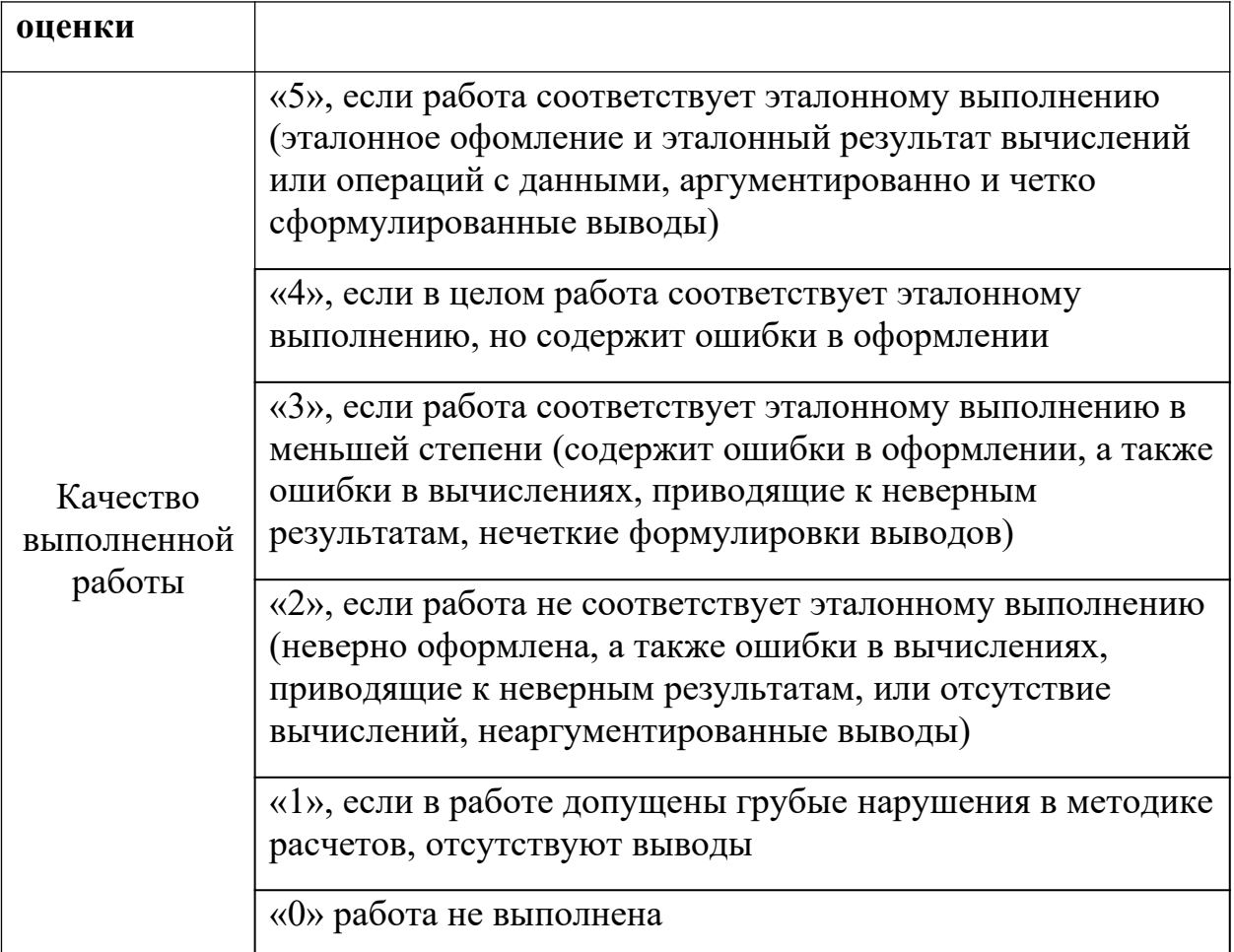

#### Примерная тематика вопросов к зачету (устные ответы)

- 1. Виды информационных ресурсов.
- 2. Интернет как несистематизированная ресурсная база.
- 3. Грамотность в области информационно-коммуникационных технологий.
- 4. Единообразное формирование абзацев в Word.
- 5. Ограничения редактора Word при подготовке выпускной работы.
- 6. Импорт графических данных в Word. Ограничения на использование изображений.
- 7. Импорт табличных данные из Excel в Word.
- 8. Основные логические и текстовые функции в Excel.
- 9. Виды диаграмм, применяемые при визуализации временных рядов в Excel.
- 10. Импорт гистограмм из Excel в Word.
- 11. Плюсы и минусы pdf-формата.
- 12. Форматы презентации PowerPoint.
- 13. Основы дизайна для презентации.
- 14. Основные ошибки при подготовке доклада в PowerPoint.
- 15. Конвертация Word-документов в PowerPoint и обратно.

#### **V. Учебно-методическое и информационное обеспечение дисциплины**

#### **1) Рекомендуемая литература**

#### **а) основная литература:**

- 1. Кузин, А. В. Основы работы в Microsoft Office 2013 : учебное пособие / А.В. Кузин, Е.В. Чумакова. — Москва : ФОРУМ : ИНФРА-М, 2022. — 160 с. — (Высшее образование). - ISBN 978-5-00091-024-5. - Текст : электронный. - URL: https://znanium.com/catalog/product/1856698 (дата обращения: 06.06.2023). – Режим доступа: по подписке.
- 2. Анеликова, Л. А. Лабораторные работы по Excel : учебное пособие / Л. А. Анеликова. - Москва : СОЛОН-Пресс, 2020. - 112 с. - (Элективный курс. Профильное обучение). - ISBN 978-5-91359-257-6. - Текст : электронный. - URL: https://znanium.com/catalog/product/1227713 (дата обращения: 27.06.2021). – Режим доступа: по подписке.

#### **б) дополнительная литература:**

- 1. ГОСТ Р 7.0.100-2018. Система стандартов по информации, библиотечному и издательскому делу. Библиографическая запись. Библиографическое описание. Общие требования и правила составления. Интернет-ресурс. URL: https://www.rsl.ru/photo/!\_ORS/5- PROFESSIONALAM/7\_sibid/ ГОСТ\_Р\_7\_0\_100\_2018\_1204.pdf (дата обращения: 27.06.2021).
- 2. Козлов, А. Ю. Статистический анализ данных в MS Excel : учебное пособие / А.Ю. Козлов, В.С. Мхитарян, В.Ф. Шишов. — Москва : ИНФРА-М, 2023. — 320 с. — (Высшее образование: Бакалавриат). — DOI 10.12737/2842. - ISBN 978-5-16-004579-5. - Текст : электронный. - URL: https://znanium.com/catalog/product/1907518 (дата обращения: 06.06.2023). – Режим доступа: по подписке.
- 3. Обучающее видео по Excel. Интернет-ресурс. URL: https://support.microsoft.com/ru-ru/office/ обучающее-видео-по-excel-9bc05390-e94c-46af-a5b3-d7c22f6990bb?wt.mc\_id=otc\_home (дата обращения: 27.06.2021).
- 4. Обучение работе с PowerPoint для Windows. Интернет-ресурс. URL: https://support.microsoft.com/ru-ru/office/ обучение-работе-с-powerpointдля-windows-40e8c930-cb0b-40d8-82c4-bd53d3398787? wt.mc\_id=otc\_home
- 5. Обучение работе с Word для Windows. Интернет-ресурс. URL: https://support.microsoft.com/ru-ru/office/ обучение-работе-с-word-дляwindows-7bcd85e6-2c3d-4c3c-a2a5-5ed8847eae73?wt.mc\_id=otc\_home (дата обращения: 27.06.2021).
- 6. Word для новичков. Интернет-ресурс. URL: https://support.microsoft.com/ru-ru/office/word-для-новичков-cace0fd8 eed9-4aa2-b3c6-07d39895886c (дата обращения: 27.06.2021).

#### **2) Программное обеспечение**

- 1. Google Chrome
- 2. Яндекс Браузер
- 3. Kaspersky Endpoint Security
- 4. Многофункциональный редактор ONLYOFFICE
- 5. ОС Linux Ubuntu; ОС Windows
- 6. ГИС Аксиома
- 7. QGis 3.32

#### 3) Современные профессиональные базы данных и информационные справоч-

#### ные системы

- База данных муниципальных образований Росстата: https://www.gks.ru/ dbscripts/munst/
- ЭБС издательского дома «ИНФРА-М» (URL: http :// znanium. com /);
- ЭБС издательства «Лань» (URL: http :// www. e. landbook. com / );
- ЭБС издательства «Юрайт» (URL: https :// www. biblio online. ru /);
- ЭБС «РУКОНТ» (URL: http :// www. rucont. ru /);
- ЭБС «Университетская библиотека онлайн» (URL: http://biblioclub.ru/);
- ЭБС «IPRbooks» (URL: http://www.iprbookshop.ru/);
- электронная библиотека eLIBRARY.RU;
- коллекция электронных книг Оксфордско-Российского фонда;
- электронная библиотека диссертаций РГБ;
- база данных ПОЛПРЕД;

– АРБИКОН (сводные каталоги российских библиотек и информационных центров).

4) Перечень ресурсов информационно-телекоммуникационной сети «Ин-

тернет», необходимых для освоения дисциплины

http://library.tversu.ru - сайт научной библиотеки ТвГУ;

 $\frac{http://www.library.tver.ru-caйт 6иблиотеки им. Горького (г. Тверь);$ 

[http://www.rsl.ru](http://www.rsl.ru/) - сайт Русской библиотеки (г. Москва);

### **VI. МЕТОДИЧЕСКИЕ МАТЕРИАЛЫ ДЛЯ ОБУЧАЮЩИХСЯ ПО ОСВОЕНИЮ ДИСЦИПЛИНЫ**

## **Учебная программа по дисциплине «Основы информационной культуры»:**

**Тема 1. Введение. Общие положения информационной культуры.**

- Человек в информационном мире.
- Информационные ресурсы.
- Систематизация информационных ресурсов.

### **Тема 2. Программа Word. Основы работы.**

- Основы работы с текстовыми данными.
- Форматирование текста.
- Макетирование и элементы дизайна.

#### **Тема 3. Импорт данных в Word**

- Текстовые и графические данные. Их импорт в Word.
- Ссылки.

#### **Тема 4. Работа с таблицами**

- Табличные данные.
- Преобразование данных в таблицу и таблицу в текст.

#### **Тема 5. Подготовка курсовых и дипломных работ в Word**

- Форматирование работы согласно требованиям стандарта.
- Оформление списка литературы (согласно действующему ГОСТу) и создание оглавления.
- Подготовка документа к печати.

### **Тема 6. Программа Excel**

- Основы работы с табличными данными
- Типы данных.
- Импорт данных из внешних источников.

#### **Тема 7. Формулы и функции в Excel**

- Математические формулы.
- Статистические формулы.
- Логические и текстовые функции.

#### **Тема 8. Диаграммы в Excel**

- Виды диаграмм и их применение.
- Работа с геоданными в Excel.

### **Тема 9. Программа PowerPoint**

- Основы создания презентаций.
- Импорт данных из внешних источников.
- Дизайн и макетирование.
- Анимационные эффекты.
- Подготовка презентации для выступления.

Требования к рейтинг-контролю.

В соответствии с действующим «Положением о рейтинговой системе обучения студентов ТвГУ» принятом на заседании ученого совета ТвГУ 29.06.2022 г., протокол № 11 содержание дисциплины делится на два модуля. Текущий контроль в каждом модуле предусматривает проведение рейтингового контроля в письменной форме.

Сроки проведения рейтингового контроля:

осенний семестр – I рейтинговый контроль успеваемости проводится на 9-10 учебной неделе по графику учебного процесса, II рейтинговый контроль успеваемости - две последние недели фактического завершения семестра по графику учебного процесса.

Максимальное количество баллов, которое может быть получено в результате освоения дисциплины составляет 100 баллов.

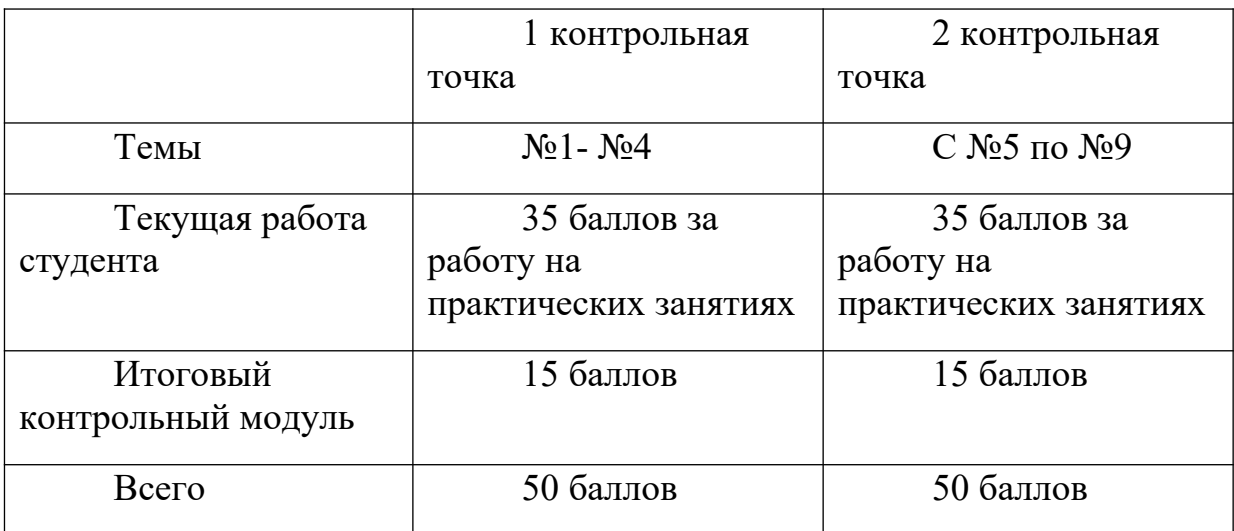

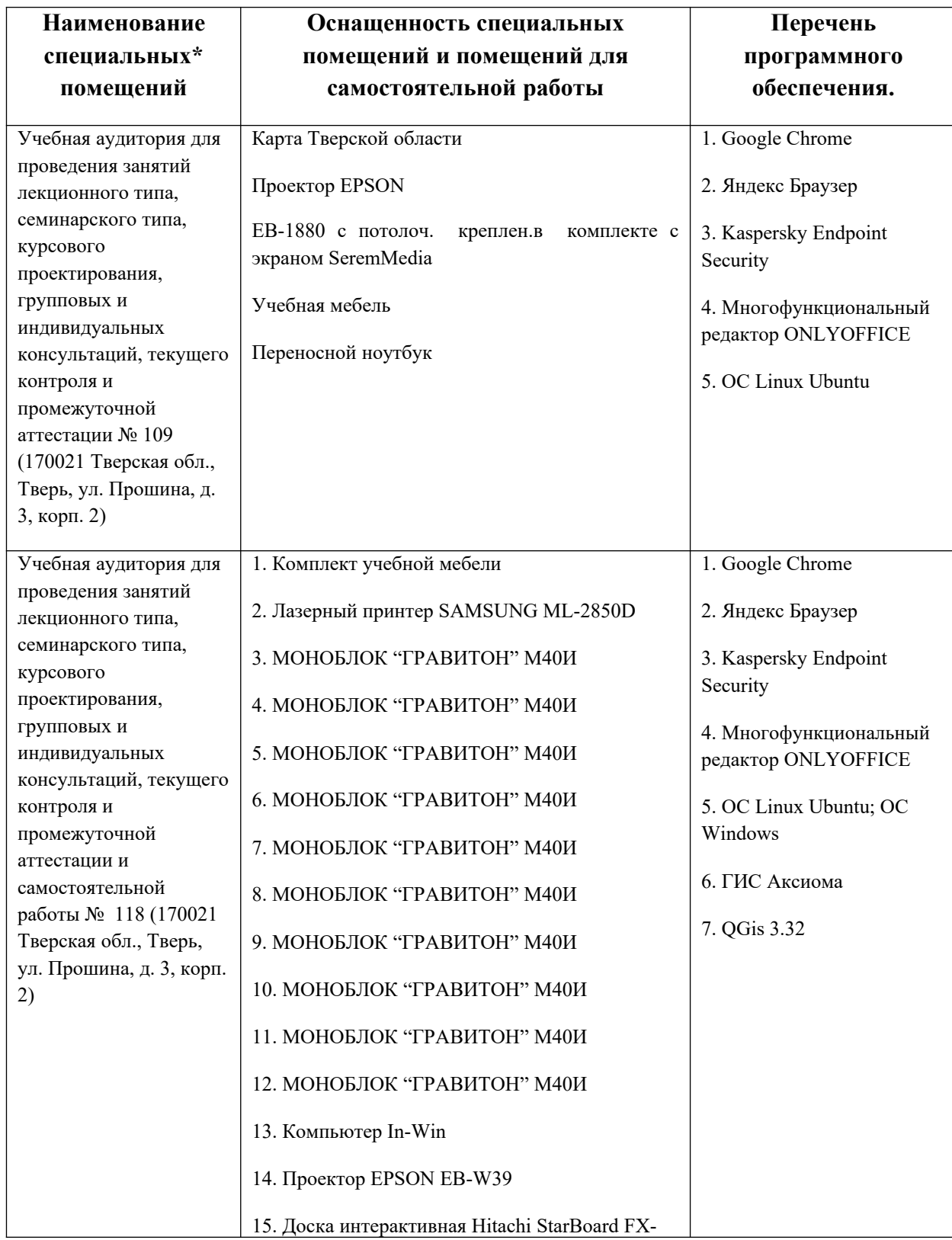

# **VII. МАТЕРИАЛЬНО-ТЕХНИЧЕСКОЕ ОБЕСПЕЧЕНИЕ**

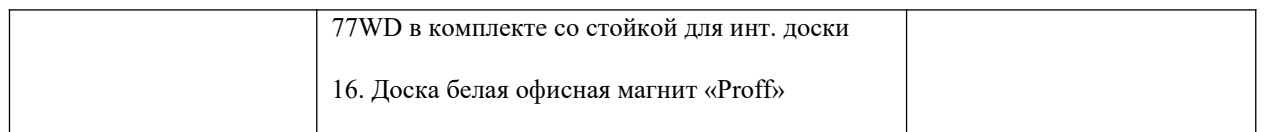

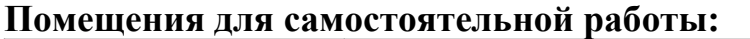

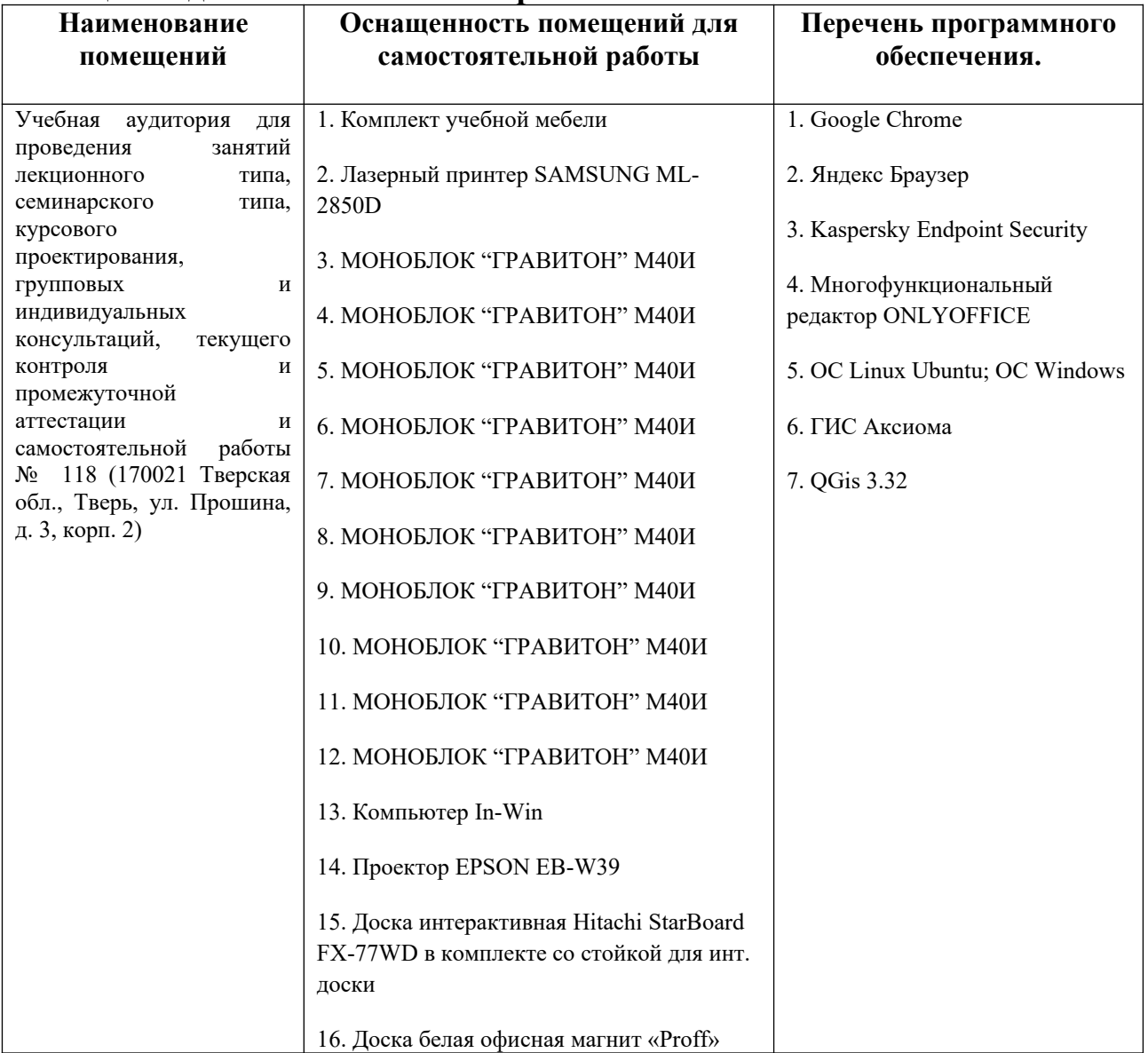

## **VIII. СВЕДЕНИЯ ОБ ОБНОВЛЕНИИ РАБОЧЕЙ ПРОГРАММЫ ДИСЦИПЛИНЫ**

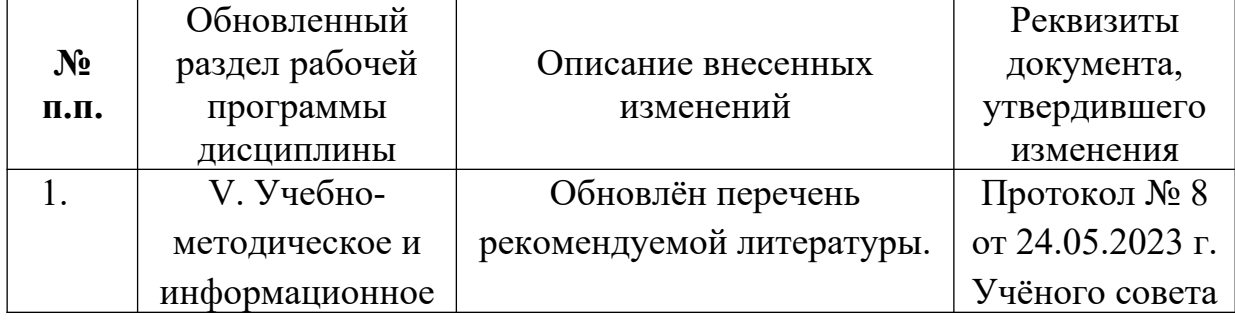

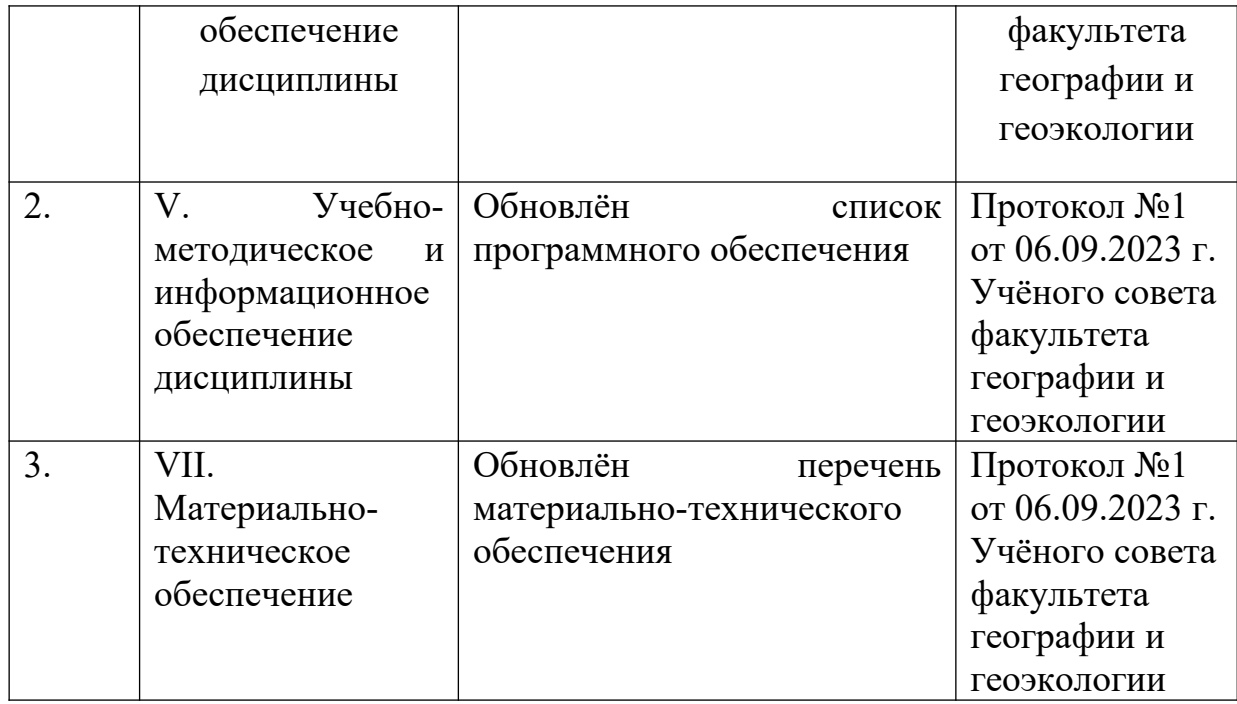